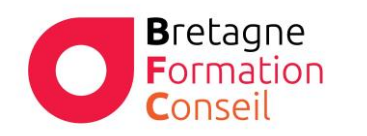

Centre de Formation Risques Professionnels – Orientation professionnelle Management – Vente – Bureautique - Digital

# WORDPUB WORD PUBLIPOSTAGE

#### **Objectifs**

Réaliser un publipostage avec word à partir d'une source de données.

## **Moyens & Méthodes**

• Supports audiovisuels et matériel technique adaptés.

- Alternance entre théorie et pratique
- Mises en situations réelles

#### **Pré-requis**

Il est nécessaire d'être initié à l'utilisation d'un ordinateur et de pratiquer régulièrement l'environnement Windows.

## **Public**

Tous les utilisateurs de Word

# **Durée**

1 journée

**Lieu** Au sein de l'entreprise, de la collectivité ou en centre.

# **Validation :**

**V062024**

Attestation de formation remise à chaque participant

Certification TOSA possible en option

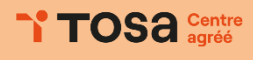

**Programme**

- Les éléments du publipostage
- Le document principal (lettres, messages électroniques, étiquettes, enveloppes, cartons d'invitation)
- Spécification de la source de données (Word, Excel, Access ou contacts Outlook)
- Les différents types de champs
- L'ensemble des documents finalisés

#### La préparation du publipostage

Mise en page avancée

- Rédaction d'une lettre-type
- Choix des modèles d'enveloppes et d'étiquettes
- Préparation de la source de données

## La fusion

- Choix du type de document principal
- Choix et connexion de la source de données
- Insertion des champs de fusion
- Présentation du document, des étiquettes
- Mise en forme du document, des enveloppes ou des étiquettes
- Sélection des destinataires suivant un ou plusieurs critères (filtres et requêtes)
- Personnalisation du contenu d'une lettre en utilisant des mots clés (formules de politesse, titre de la personne)
- Affichage d'un aperçu
- Lancement de la fusion des données avec le document principal
- **Impression**

#### La modification d'un élément

- Modification de la lettre-type
- Modification de la base de données
- Saisie de nouveaux enregistrements
- Nouvelle fusion des données (totale ou partielle)

#### **La formation est ponctuée d'exercices de validation des acquis**.